## Adding APN to your Huawei Phone

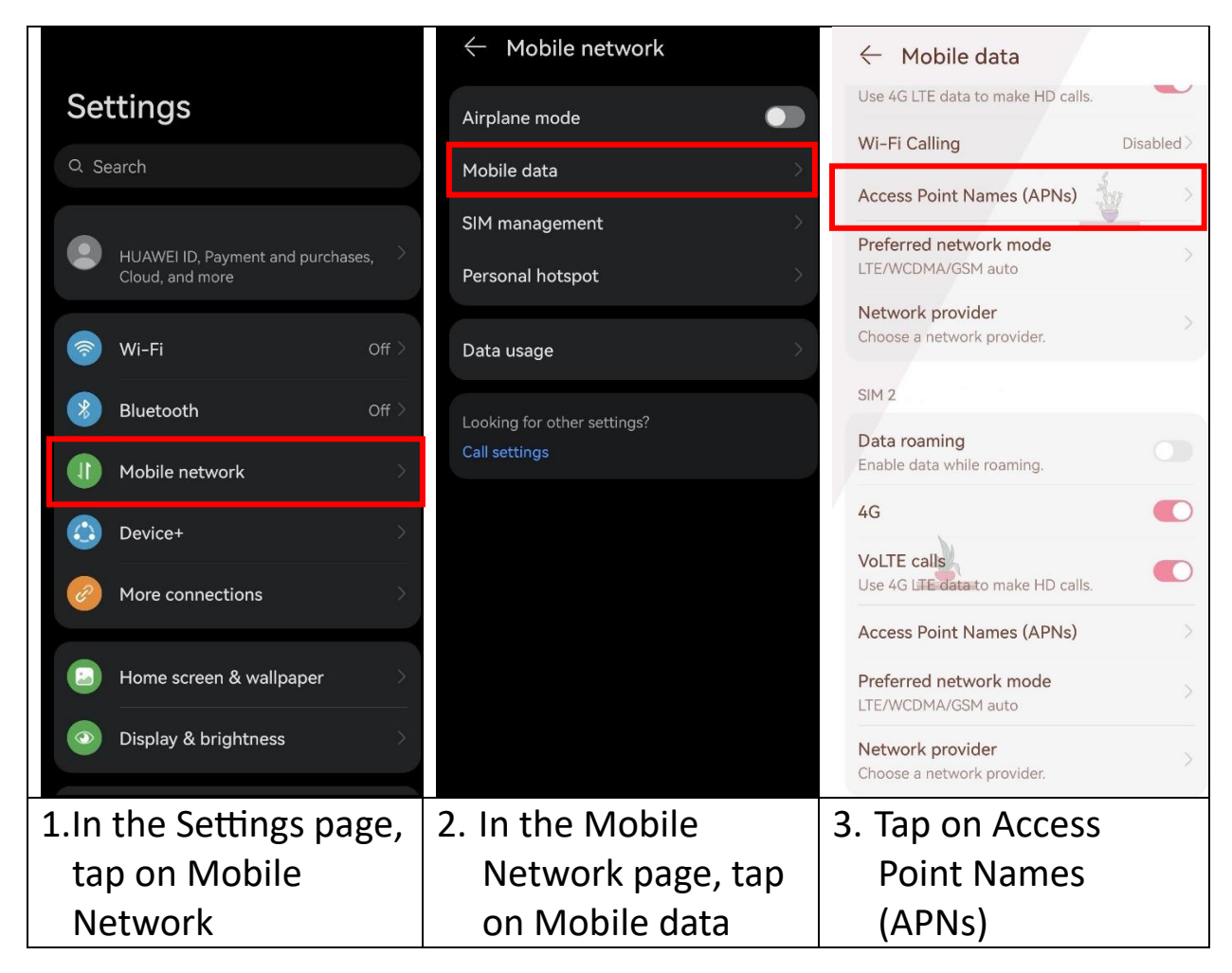

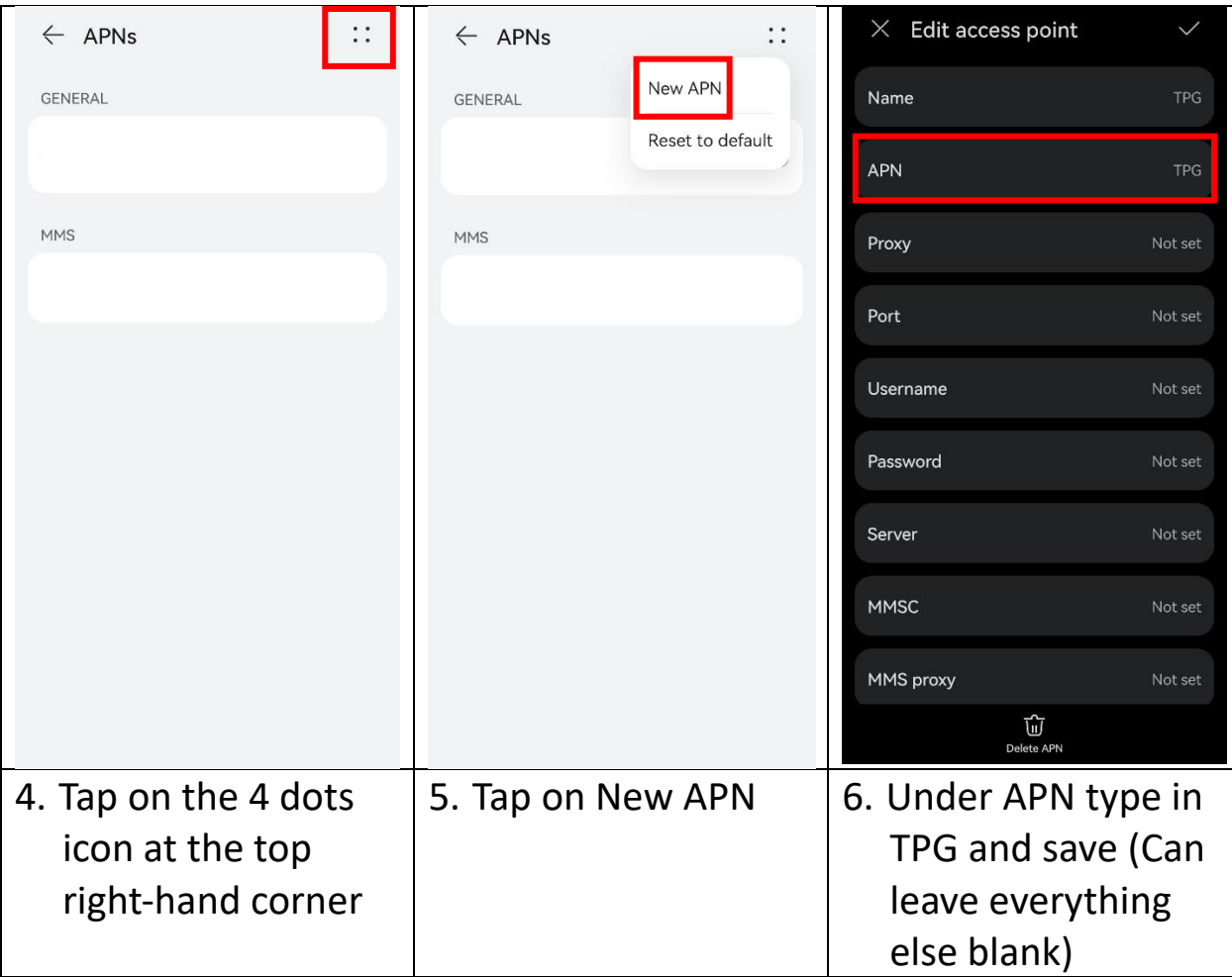